#### Работа он-лайн из любой точки мира!

Нужен только компьютер или ноутбук + доступ в интернет и Ваши умения и навыки

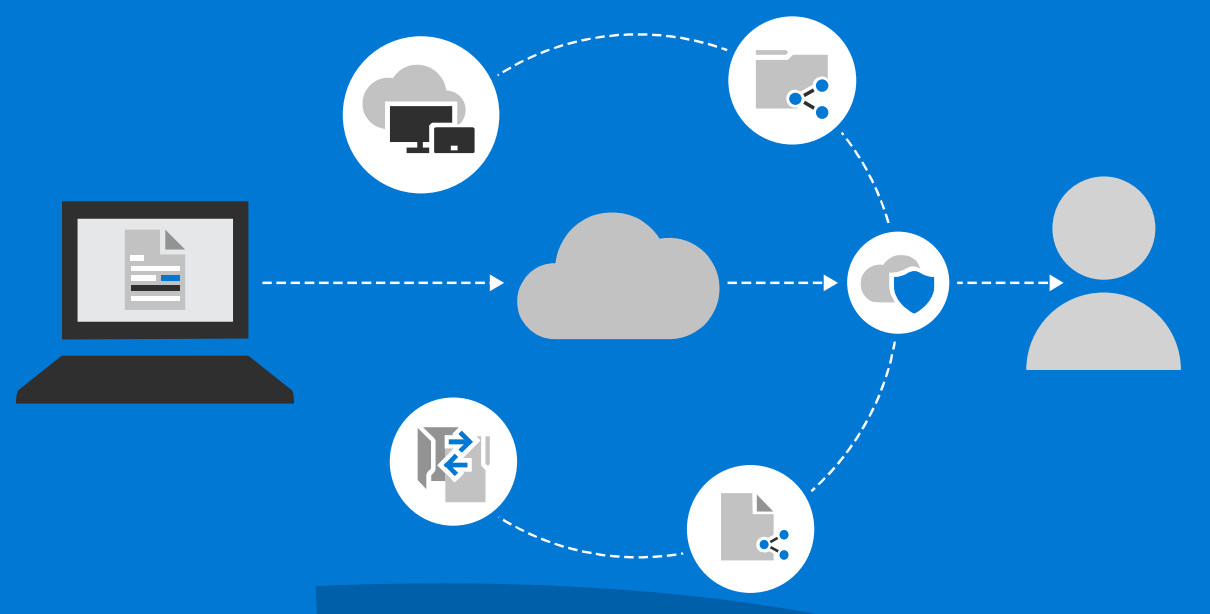

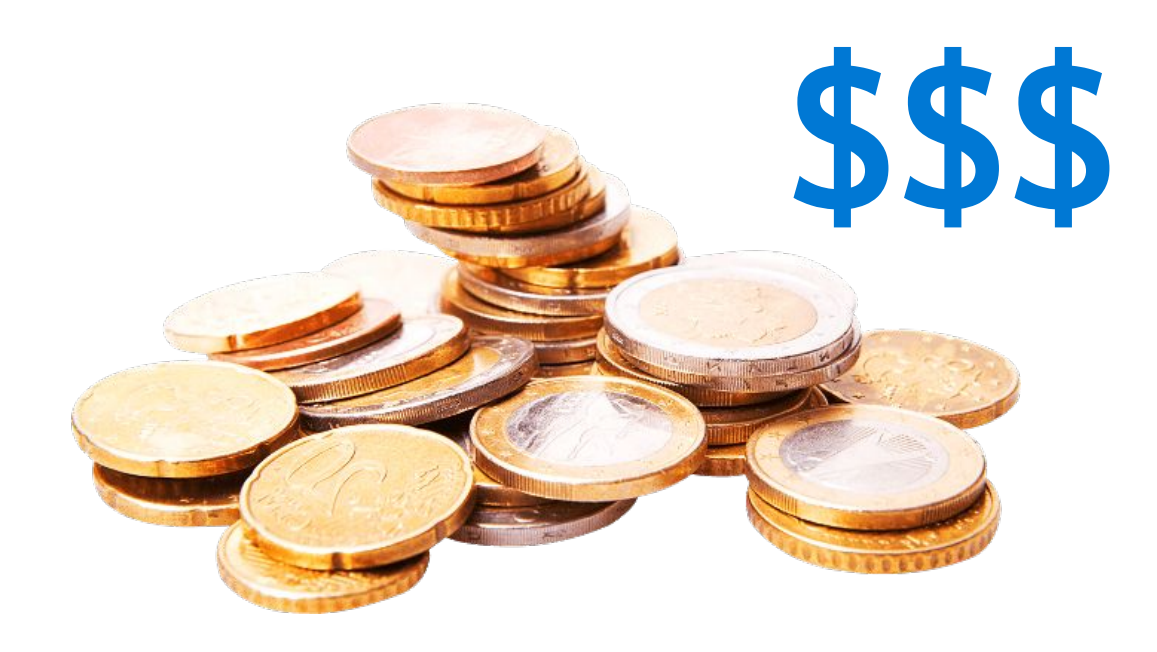

**Конвертируй свои навыки и умения в деньги!**

#### Привет! Меня зовут Иван.

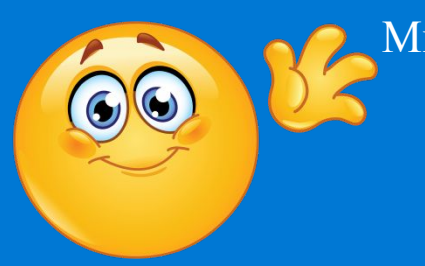

Мне 42, я люблю путешествовать, в настоящее время нахожусь на пенсии, но не прекращаю работать. Увлекаюсь автомобилями, люблю водить и возиться с машинами.

Последние несколько лет активно ищу способы заработка через интернет и создания пассивного дохода.

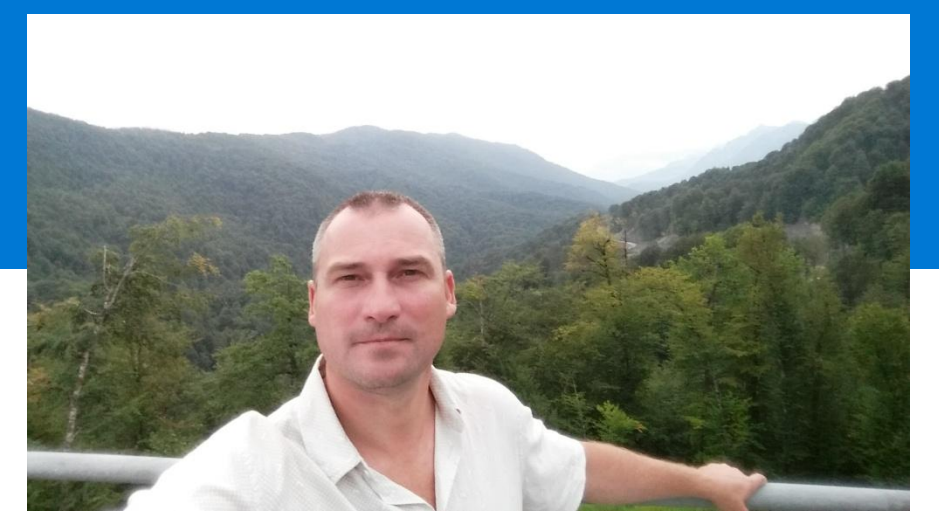

#### В этом PDF отчете хочу показать тебе один из вариантов подработки в сети.

Все мной лично проверено, без обмана. Только бери и делай. Можно заработать реальные деньги, но нужно приложить свои усилия и терпение. Большие это будут доходы или нет зависит только от тебя. Мне удается зарабатывать здесь более 3000 тысяч рублей в неделю (при условии что я работаю).

 Если тебе также интересна тема дополнительного дохода и создание пассивных источников дохода, как в онлайне так и в офлайне, буду рад продуктивному общению. Подробнее обо мне можешь узнать в Контакте. Заходи на мою страницу и добавляйся в друзья.

 НЕ люблю когда спамят поэтому если интерес будет только в том что бы навязать что-то свое извини нам будет не по пути.

## Что ты получишь изучив и применив информацию отчета! иппомоп

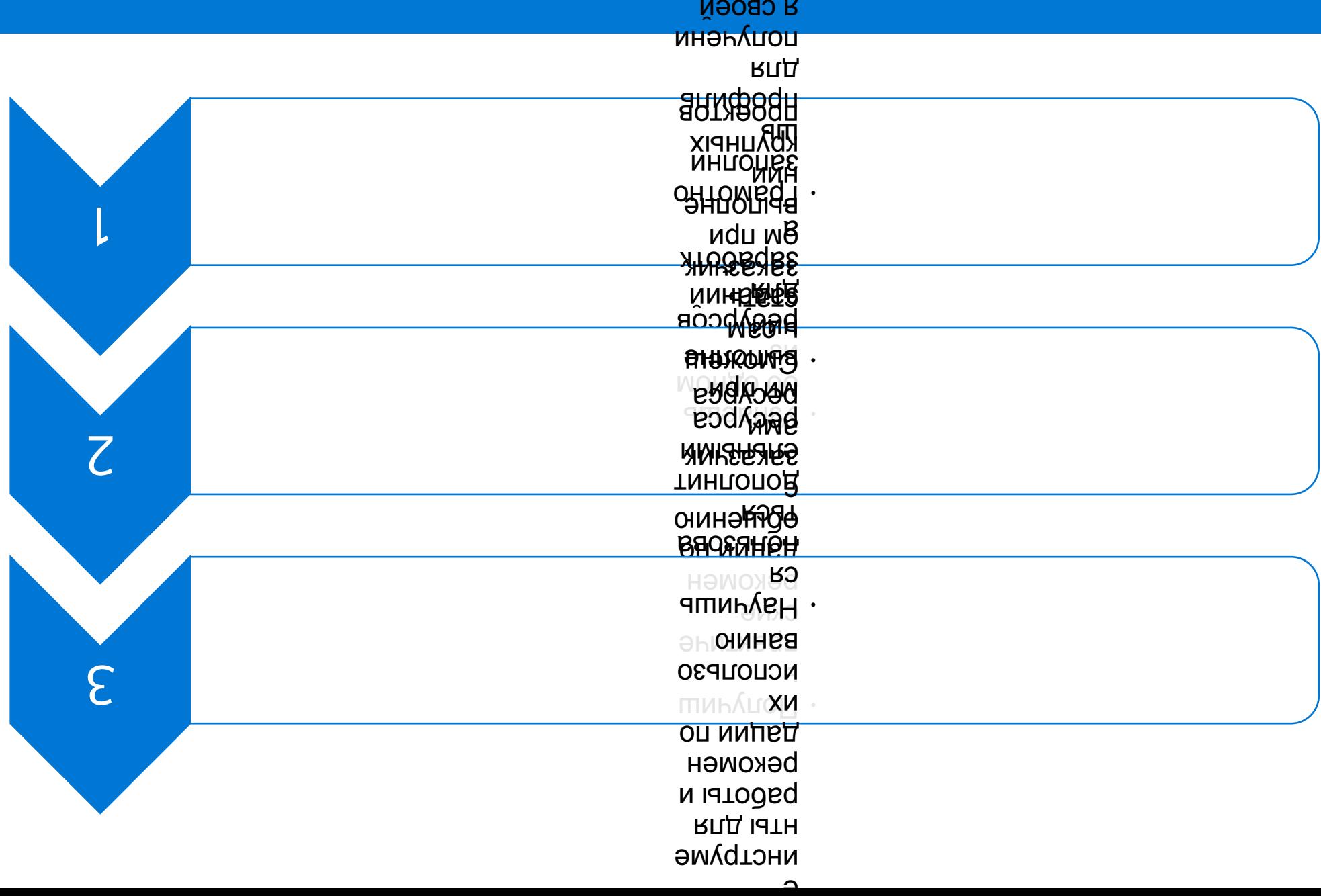

## Ну что, ближе к делу как говориться! Вперед!

#### Ресурс с которым я тебя хочу познакомить называется work-zilla

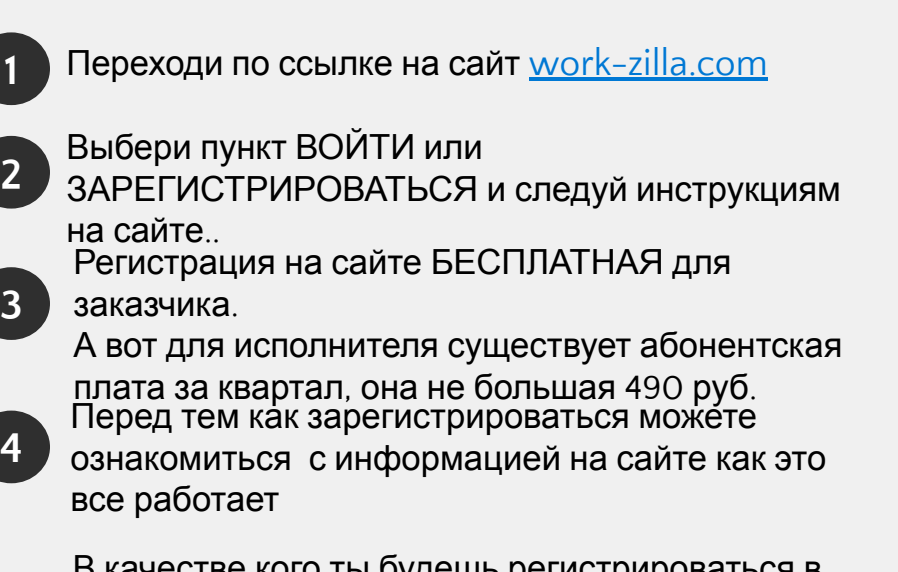

В качестве кого ты будешь регистрироваться в принципе не важно. Потом ты легко сможешь переключать опции ИСПОЛЬНИТЕЛЬ и ЗАКАЗЧИК

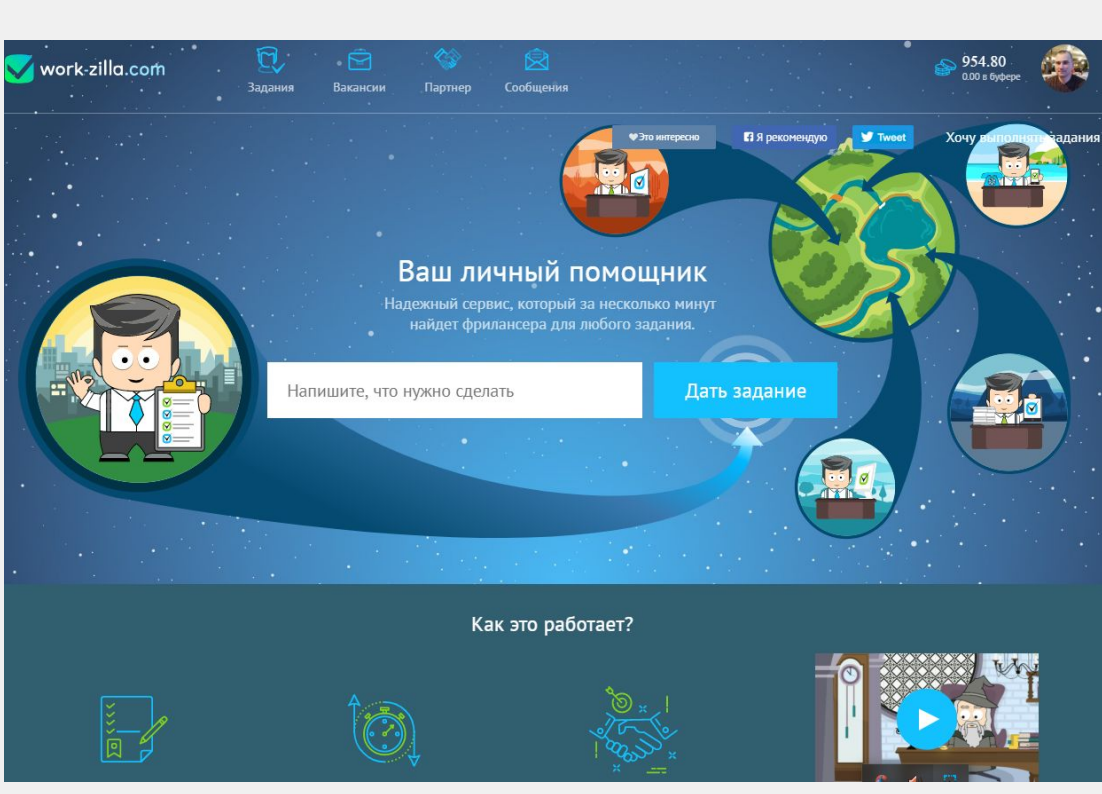

В своем личном кабинете.

**5**

**!Обрати внимание что для тебя будет скидка в 100 рублей!**

## **по промо-коду 501540**

**который нужно ввести в соответствующее поле при регистрации**

#### Посмотрите видео инструкцию по регистрации на сайте

#### Если не удается посмотреть видео здесь то перейди по этой ссылке на сервис Ютуб

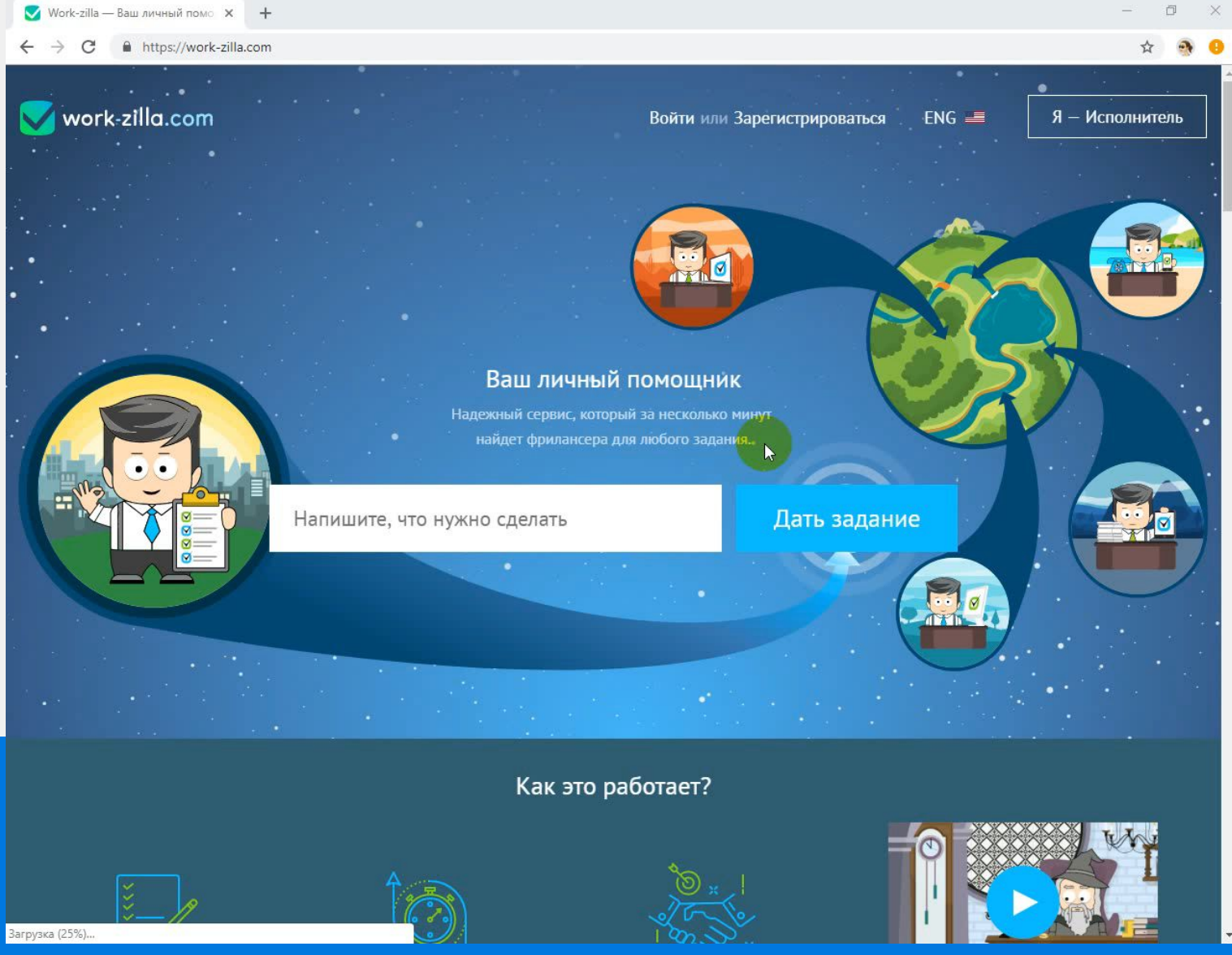

Примечание\* В файле PDF формата размещены ссылки на соответсвующие ресурсы для просмотра видеоконтента

### Обзор личного кабинета после оплаты и прохождения теста

#### Если не удается посмотреть видео здесь то перейди по этой ссылке на сервис

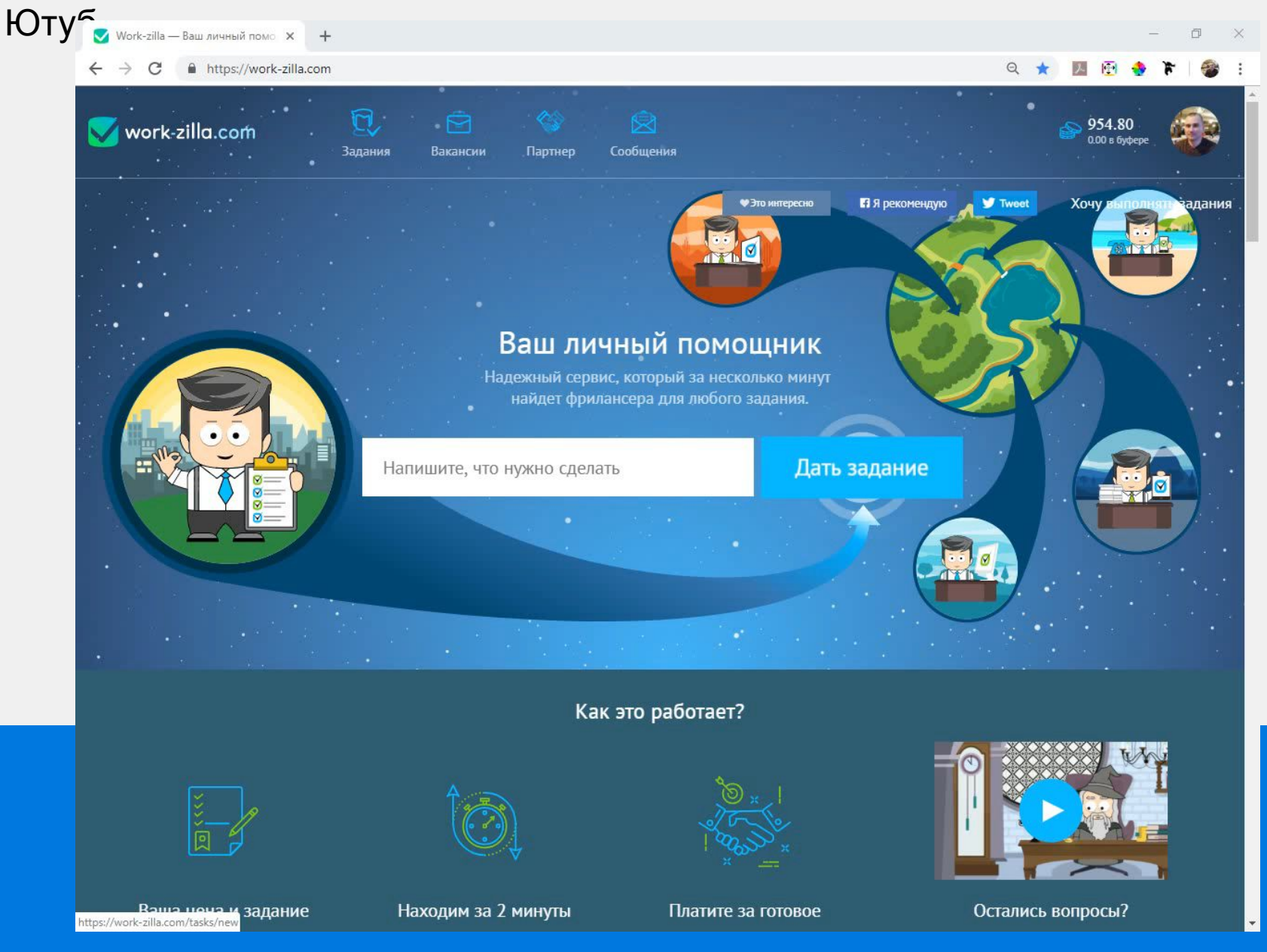

Примечание\* В файле PDF формата размещены ссылки на соответсвующие ресурсы для просмотра видеоконтента

## С чего начать?

## ВАЖНО! Начинай всегда с самого простого!

Определи что для тебя наиболее проще сделать из предложенных категорий на сайте

Работа с текстом, либо с фото, может ты разбираешься в создании видеороликов или сайтостроении. Вообщем определи свои сильные стороны и действуй!

Рекомендую начать с написания отзывов на сайте otzovik.com и ему подобных. Видео по регистрации на отзовике можете посмотреть перейдя по этой ссылке

Когда Вы напишете несколько отзывов, то у Вас будет практика работы с текстом, именно в формате написания текста своими словами, это немаловажный фактор.

После первой пробы пера можете проверить свой текст на уникальность. Сервис с которым работаю я это **text.ru.** Кстати на нем тоже можно зарабатывать.

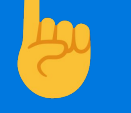

**ВАЖНО! Начни выполнять автозадания. Твой рейтинг будет выше.**

#### **Перейди на страницу курса введи свой E-mail и** Фантастический набор мини-курсов от проекта «Фото-монстр» **Бесплатно** 349 PHOTO-MONSTER RU PHOTO MONSTER RU PHOTO MONSTER RU PHOTO MONSTER R Allega Earnest Kapitalor > PO company ) Съёмка Основы 5 видеоуроков Фотосъёмка студийной по обработке со светом предметов съёмки для каталог≏ фото окна **Izro Estegatore** 5 WATOB PROTO MONSTELLY EBTENGR KAPTAINTE **K XOPOLLEMY LIBETY:** LIGHTROOM: IFPRHIX IIIAFNR Быстрый старт

# **Перейди на страницу курса введи свой E-mail и скачивай!**мини-курсов от проекта «Фотошоп-мастер» **ФОТОШОП МАСТЕР**

# **Бесплатно**

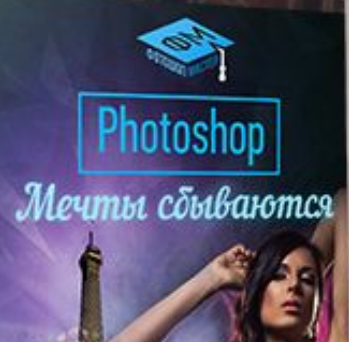

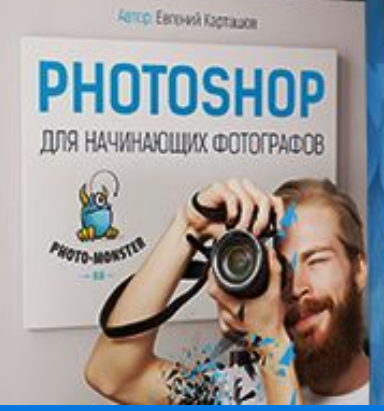

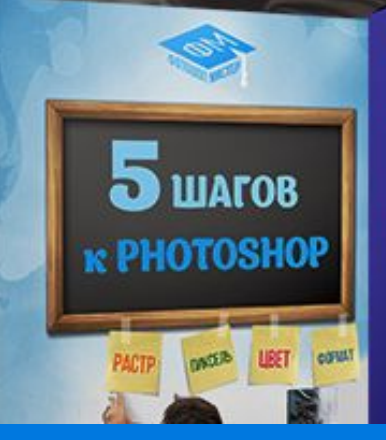

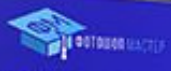

Основы коммерческого веб-дизайна

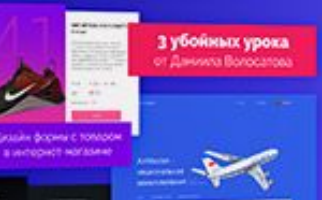

#### **Перейди на страницу курса введи свой E-mail и**

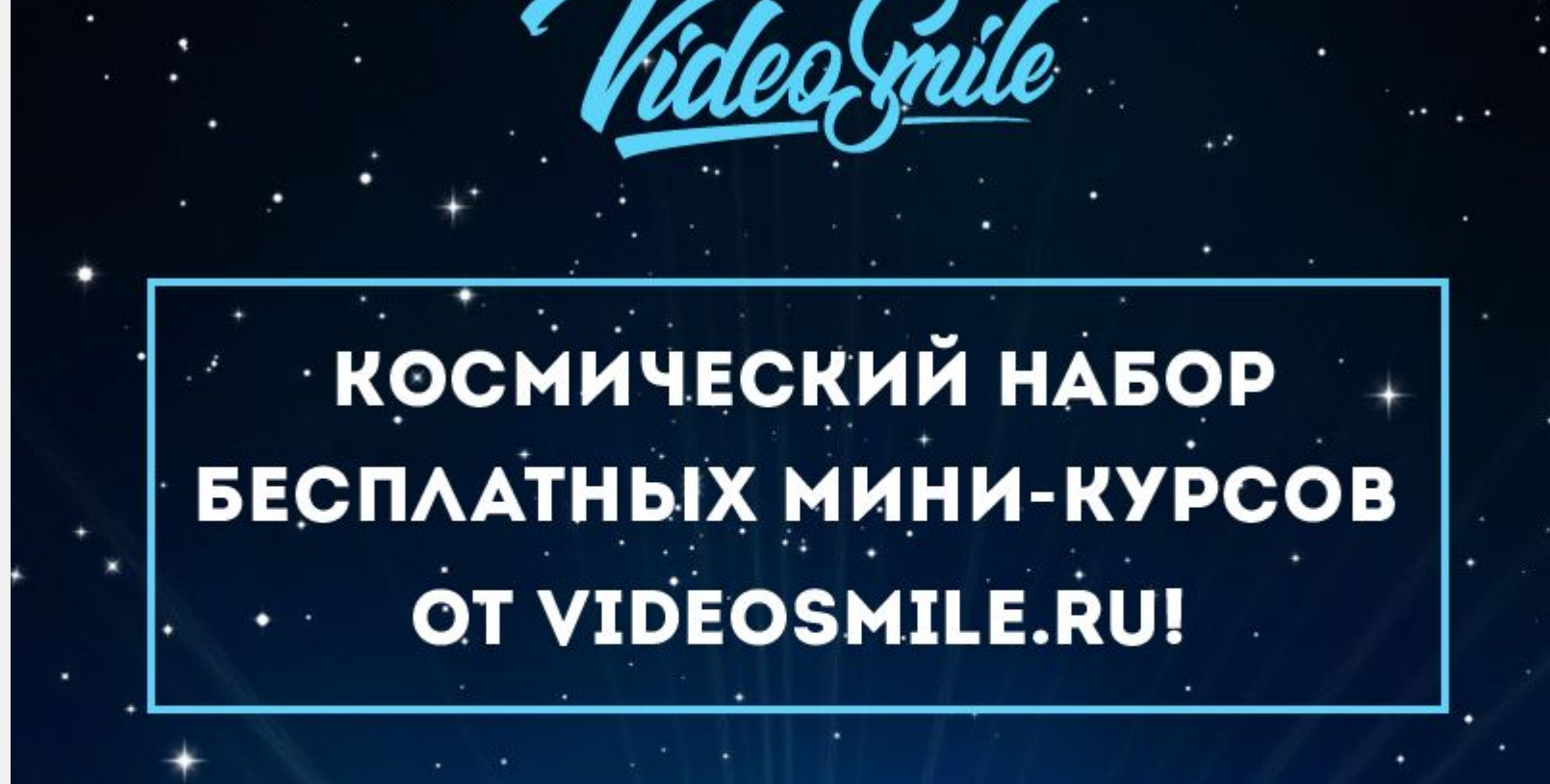

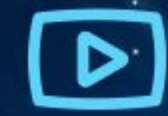

**СК1** 

2 бесплатных мини-курса от VideoSmile.ru!

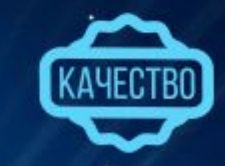

Высокое качество уроков гарантировано сайтом VideoSmile.ru

## **Перейди на страницу курса получи его за** PC:::::::::::::::::: iORDPRESS **БАЗОВЫЙ**

Модуль 2

60 коротких видеоуроков, где каждая функция Wordpress рассказывается простым языком.

Так просто, что поймет даже ребенок.

Ebrennin Nonob

WORDPRESS

**БАЗОВЫИ** 

Автор: Евгений Попов

Модуль 2

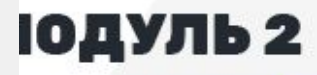

<mark>урса вы будете</mark> вый функционал ess как свои 5

**Полезный и проверенный софт который поможет Вам в работе**

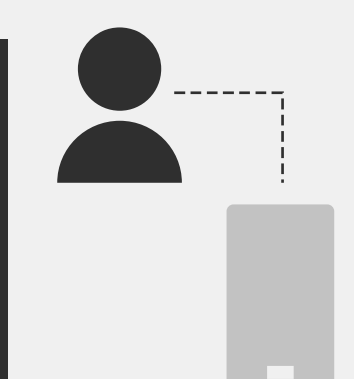

Простые и удобные программы

 Простая и удобная программа с помощью которой Вы легко сможете сделать скриншот любой области экрана своего монитора. Идеальна для быстрого снятия скриншотов.

 Также она позволяет делать видео запись экрана на 30 секунд. Полностью на русском языке.

## **1 1 2 2 2 FastStone**

 Очень удобная и легкая в управлении программа для записи видео с экрана монитора. Также позволяет делать скриншоты. Запись экрана со звуком и звуковыми эффектами. Разработчики постоянно вносят изменения в программу и добавляют новые функции.

 Пробный период использования программы 30 дней бесплатно.

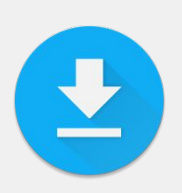

СКАЧАТЬ и установить программу с сайта разработчика

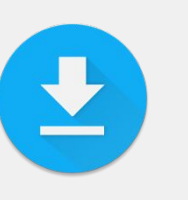

СКАЧАТЬ и установить программу с сайта разработчика

**Полезный и проверенный софт который поможет Вам в работе**

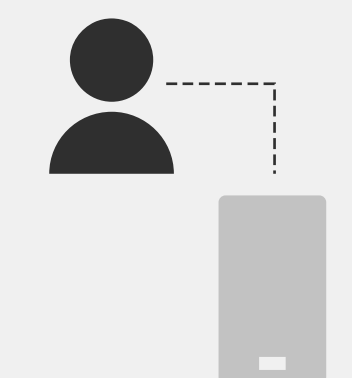

Простые и удобные программы

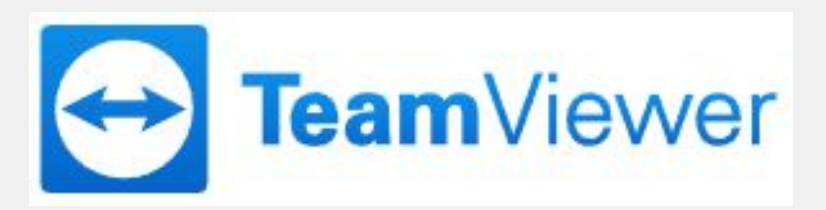

 С помощью данной программы Вы сможете подключиться удаленно к компьютеру другого пользователя и делать в нем то же самое что и сам пользователь, либо контролировать его работу в различных программах. С помощью программы можно демонстрировать свой экран и показывать на примерах что и как нужно сделать. Также передавать файлы и текстовую информацию.

 Для личного пользования программа абсолютно бесплатная, но имеет ограниченный функционал. Однако этого вполне будет достаточно чтобы найти решение проблемы для другого пользователя, либо контроля удаленного устройства (например Вашего ребенка).

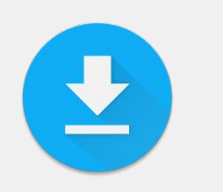

СКАЧАТЬ и установить программу с сайта разработчика

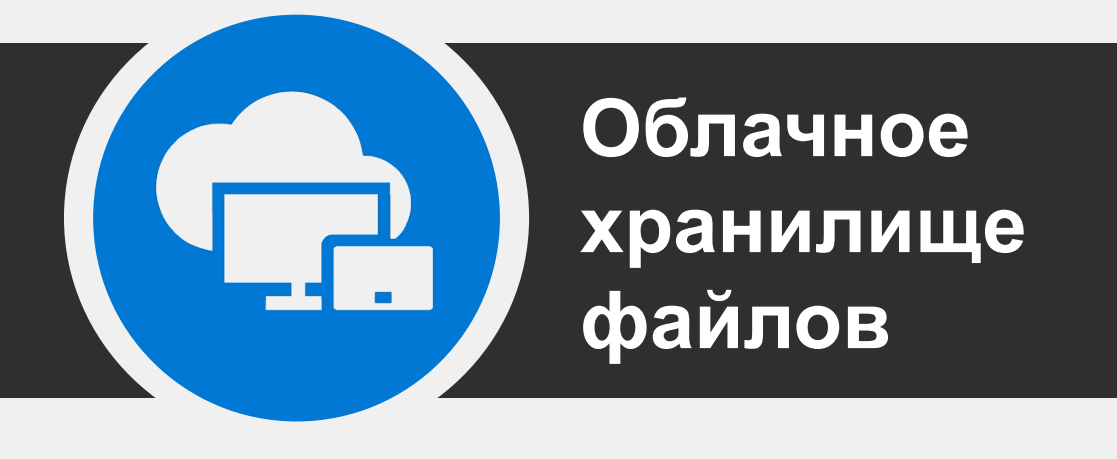

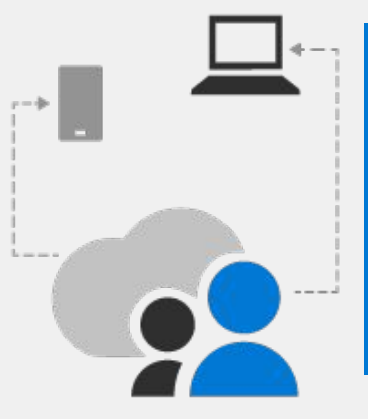

## Простые и удобные программы

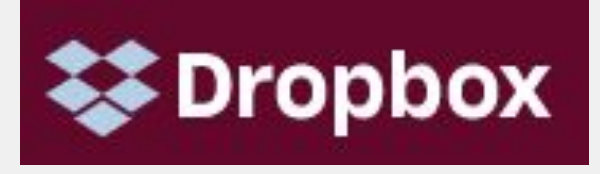

Очень давно пользуюсь этим сервисом. Просто, удобно, понятно и надежно. Рекомендую всем!

 С помощью данного сервиса Ваши файлы всегда будут под рукой и доступны на любом устройстве которое Вы подключите к данному сервису. Файлы хранятся в облачном хранилище и всегда надежно защищены. В случае сбоя работы программ компьютера файлы находящиеся в облаке остаются не тронутыми.

 Удобная интеграция с разными системами управления персональных компьютеров. Есть мобильное приложение для смартфоном и айфонов.

 Бесплатный аккаунт позволяет расширить объем хранящихся файлов до 16 Gb.

 Автоматическая загрузка и синхронизация всех файлов, в том числе фото и видео.

### **Basic**

#### Бесплатный

Бесплатное место для хранения и доступ к файлам со многих устройств.

#### Зарегистрироваться

#### 2 ГБ места

- Синхронизируйте файлы на разных устройствах
- Общие папки и ссылки
- **Dropbox Paper**

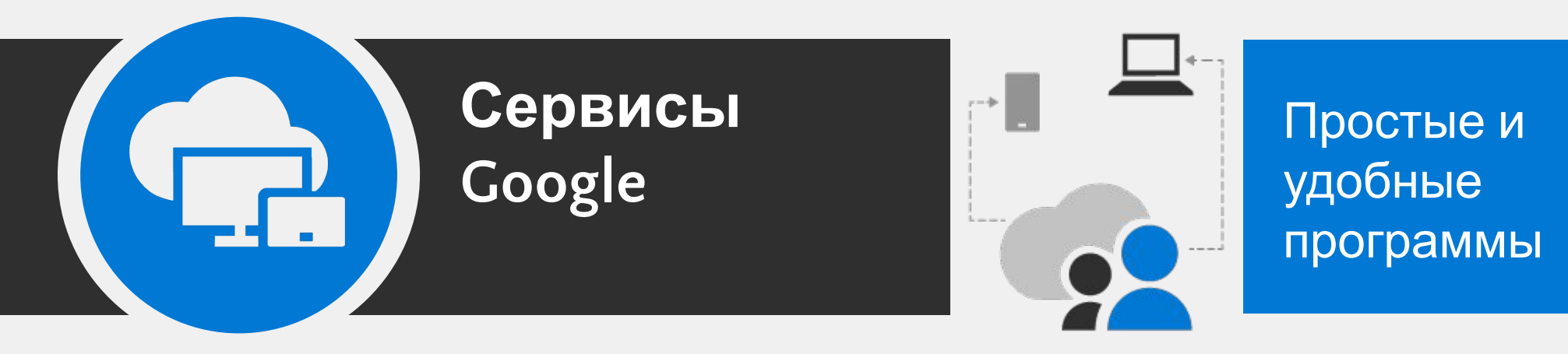

 Альтернативой использования облака является гугл диск. Компания Гугл предлагает широкий спектр приложений для повседневной деятельности и бизнеса. Календарь, диск, почта, таблицы, опросы и многое другое достойно внимания начинающего фрилансера. Сервисы и приложения гугл существенно расширять Ваши возможности. Вот некоторые из них:

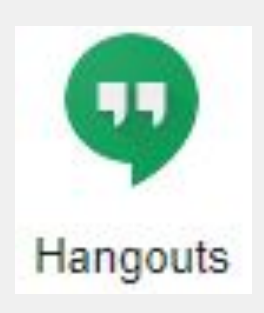

Сервис позволяет проводить групповые видеочаты. Полезен при обучении нескольких людей одновременно или проведения различного рода презентаций.

Создавайте практически любые формы с опросами. Например форма бриф по созданию сайта или лендинга.

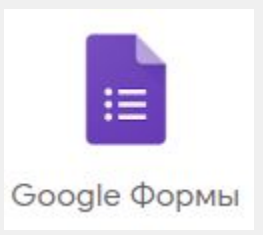

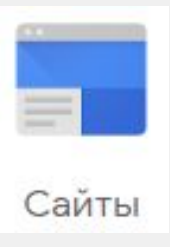

Создание простых сайтов на платформе Гугл. Это может быть Ваш лендинг, визитка, портфолио или рекламный сайт

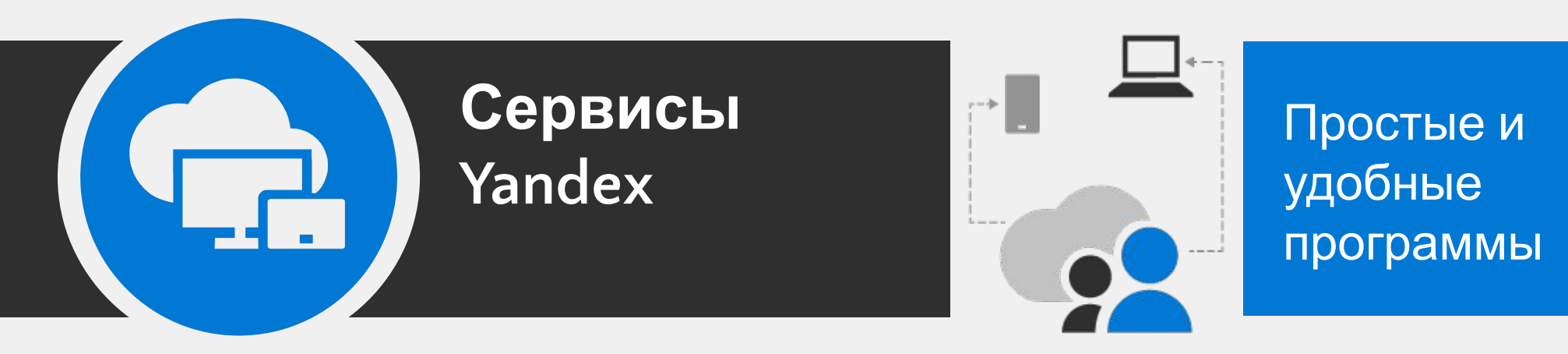

 Также как и компания Гугл компания Яндекс предоставляет свой ряд услуг для физических и юридических лиц. У Яндекса есть много разных полезных приложений и программ. Некоторые из них даже чем-то превосходят продукты Гугл. Вот одни из немногих программ которые пригодятся в работе.

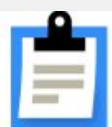

## Простой способ создать форму

Собирайте обратную связь и заявки от клиентов, регистрируйте на мероприятия и проводите опросы. Сконструировать форму может любой -

специальных знаний не нужно и это

#### Телефония

Виртуальная АТС с бесплатным многоканальным номером и гибкими настройками

Телефония, создание форм, статистика запросов и многие другие полезные ресурсы и приложения.

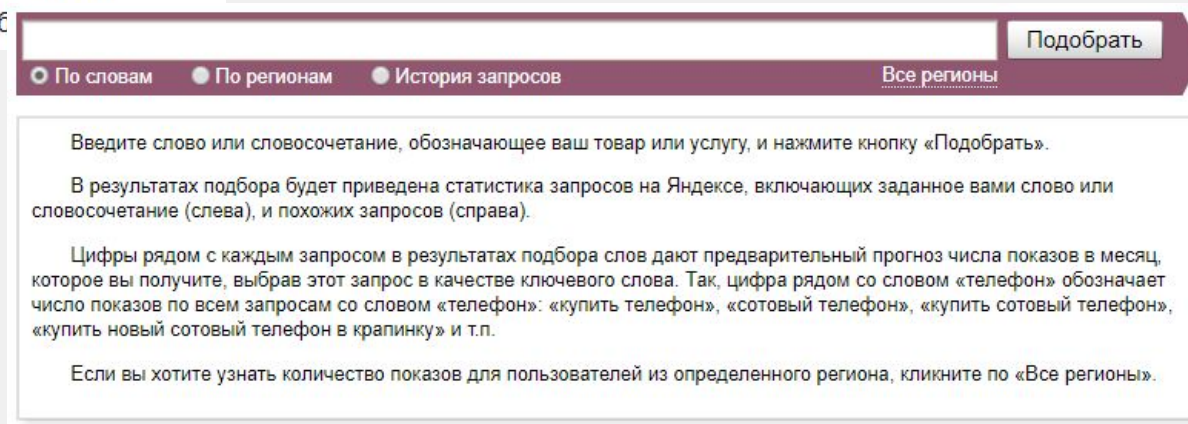

### Вот собственно и все!

### Помните что результат зависит только от Вас!

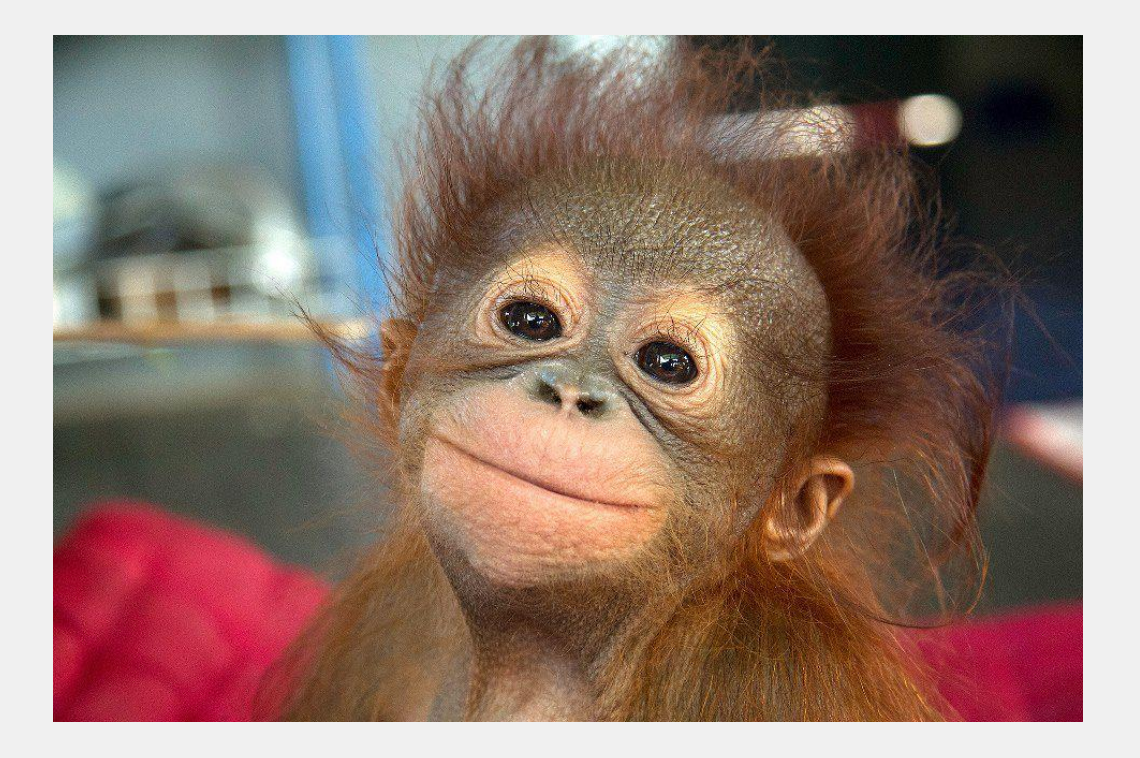

 Будьте усидчивыми и внимательными! Сконцентрируйтесь на чем-то конкретном. И обязательно поставьте перед собой цель! Тогда все получиться.

 Я с Вами прощаюсь, надеюсь что данная информация была Вам полезной!

Если что-то и стоит делать, так только то, что принято считать невозможным.

«Оскар Уайльд»

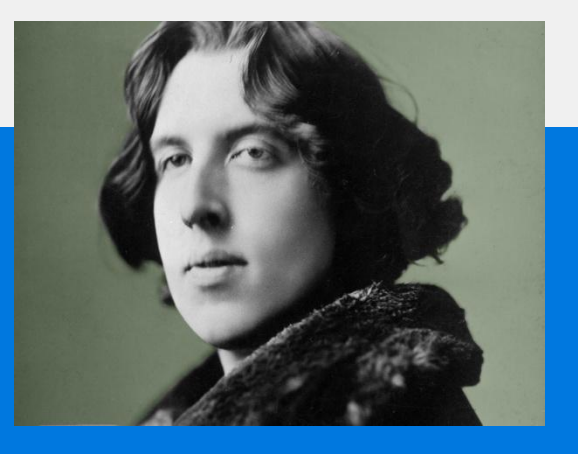